# **Inhomogeneous Wireless Network Load Distribution**

**Kuang-Hui Chi\* Meng-Hsuan Chiang Institute of Electrical Engineering National Yunlin University of Science and Technology TAIWAN chikh@yuntech.edu.tw**

**Aug. 2015** 

# **Background (1/3)**

#### **Observations**

- **Network inhomogeneity appears common as devices of different generations/capabilities were phased in over time**
- **Households may deploy IEEE 802.11n access points (APs) with joint use of earlier WiFi apparatus**

IEEE 802.11n

((၇)

IEEE 802.11g

IEEE 802.11b

- **Varying coverages, capabilities, and service rates affect how a wireless station selects which AP to associate with** 
	- [ **load imbalance**
- **Traffic may concentrate on less capable APs unevenly**

# **Background (2/3)**

- **Objectives** 
	- **Distribute traffic among inhomogeneous APs for users**
	- **Implementation over Android, add-on software, an APP**

#### **Operation synopsis**

- **APs of different generations deployed in an area where a server is introduced to collect user's grade points or other relevant information**
- **A grading method allows for how long an Android handset used each type of AP in the past**
- **Connection time is considered plus or minus with respect to an IEEE 802.11b AP and 802.11n AP (newest)** 
	- **802.11b (slower) < 802.11g (fair) < 802.11n (faster)**

# **Background (3/3)**

#### **Operation synopsis (cont'd)**

- **Connection time is considered plus or minus with respect to an IEEE 802.11b AP and 802.11n AP (newest)** 
	- **The longer a handset was with an IEEE 802.11b AP, the more points it gains, in favor of its eligibility to connect to an IEEE 802.11n AP later**
	- **The longer the handset was with an IEEE 802.11n AP, the more advantage it loses, making it less likely to use the IEEE 802.11n again in the future**
- **Based on the ranking of grade points, the appropriate AP is chosen for each wireless user to camp in**

## **Literature Review: Summary**

- **State-of-the-art research did not address network inhomogeneity** 
	- **Performance limited somehow**
	- **Per-AP capability not fully utilized**
- **Most schemes require tailoring standard protocol machinery on the AP side or client side** 
	- **Incompatible with standard devices**
	- **Propreitary, interoperability?**

# **Selection of Most Recent Work**

**K.-H. Chi and L.-H. Yen, "Load Distribution in Non-homogeneous Wireless Local Area Networks",** *Wireless Personal Communications***, 75(4):2569–2587, April 2014** 

**Information exchange: An example** 

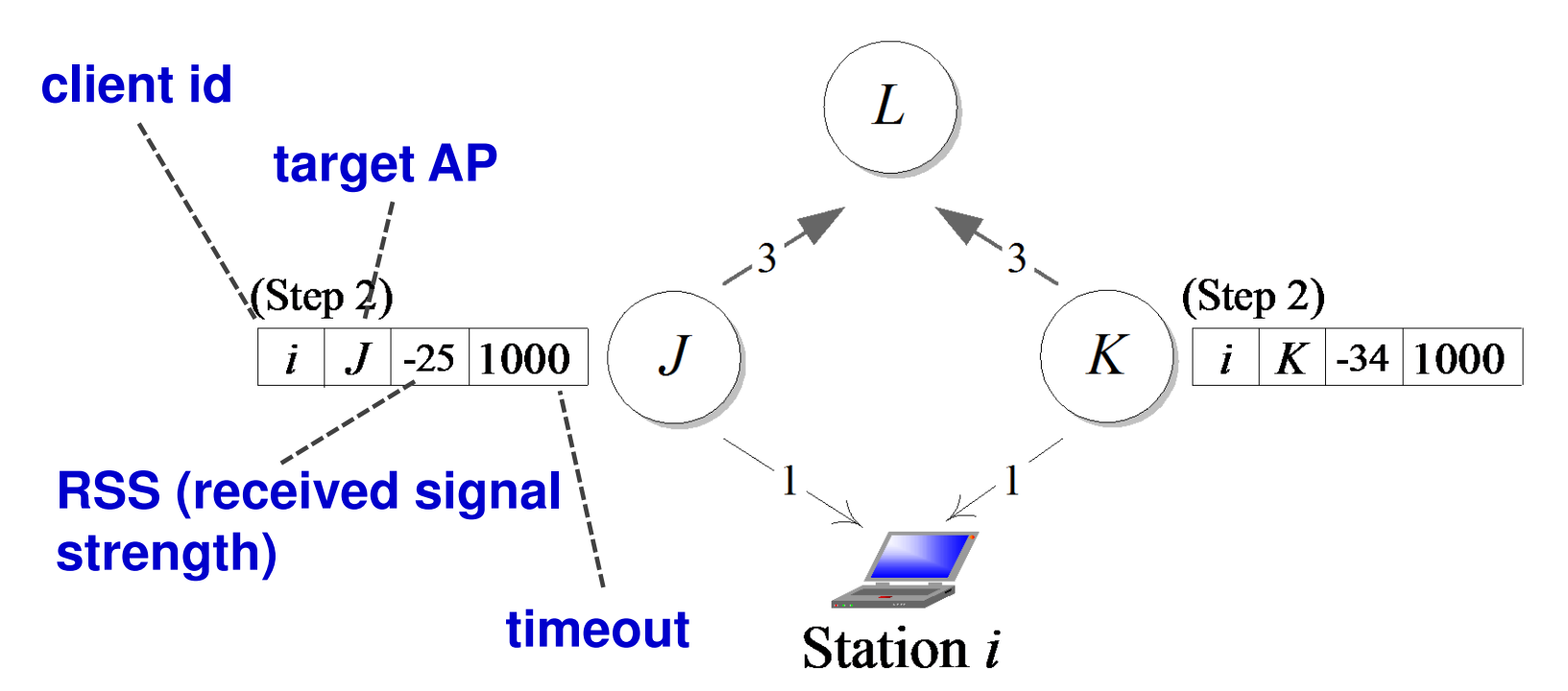

(a) Both APs J and K send the station i a Probe Response (step 1), record the information in their respective association tables (step 2) and broadcast the recorded information to the LAN (step 3.) This enables association tables at different sites to accummulate same entries.

### **Selection of Most Recent Work**

**K.-H. Chi and L.-H. Yen, "Load Distribution in Non-homogeneous Wireless Local Area Networks",** *Wireless Personal Communications***, 75(4):2569–2587, April 2014** 

**Information exchange: An example** 

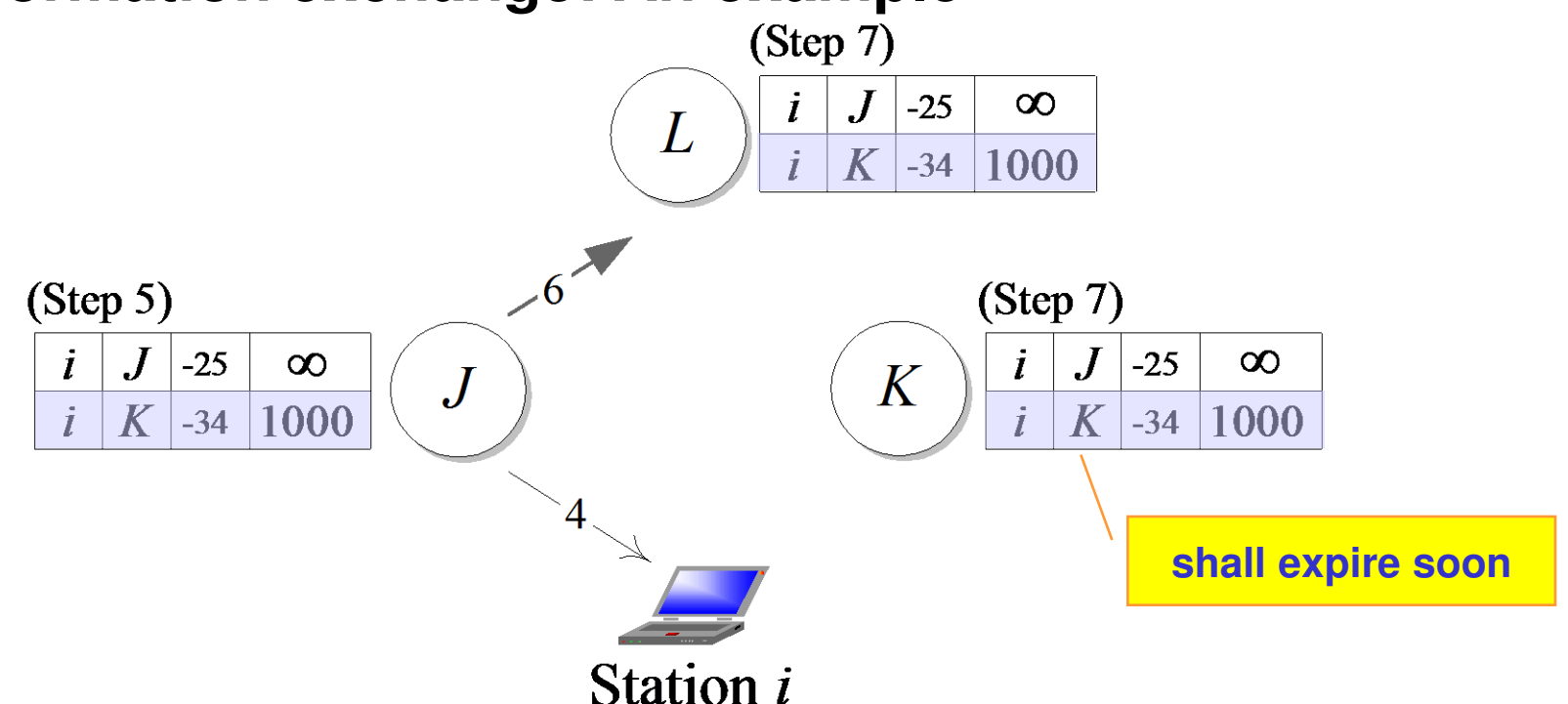

(b) AP  $J$  accepts and sends the station  $i$  an Association Response (step 4), resets the entry with index  $(i, J)$  to have infinite Expiration Time (step 5), and broadcasts the event of association to the LAN. Upon receipt, APs update the corresponding entry accordingly in their maintained tables (step 7.)

# **Selection of Most Recent Work**

**K.-H. Chi and L.-H. Yen, "Load Distribution in Non-homogeneous Wireless Local Area Networks",** *Wireless Personal Communications***, 75(4):2569–2587, April 2014** 

#### **Suppose:**

- **A new station i detects a set of APs in range**
- **For each such AP J, S<sup>J</sup> denotes the set of stations local to J**
- **Responsiveness** 
	-

$$
\blacktriangleright
$$
 *J* might take a delay of  $\sum_{j \in S_J} 1 / \mu(r_{j,J})$  to serve all the potentially

**contending stations for a frame unit** 

**▶ µ(): function mapping RSS to nominal transmission rates** 

*j*

#### **Fusing metrics**

**Effective bandwidth for a station increases with a stronger RSS but decreases with slower responsiveness of APs, the preference for i associating with J is** 

$$
\mu(r_{i,J}) (\sum_{j \in S} 1/\,\mu(r_{j,J}))^{-1}
$$

8 **A best-fit AP is given by** 

# **Our Approach - centralized -**

# **Our Approach (1/4)**

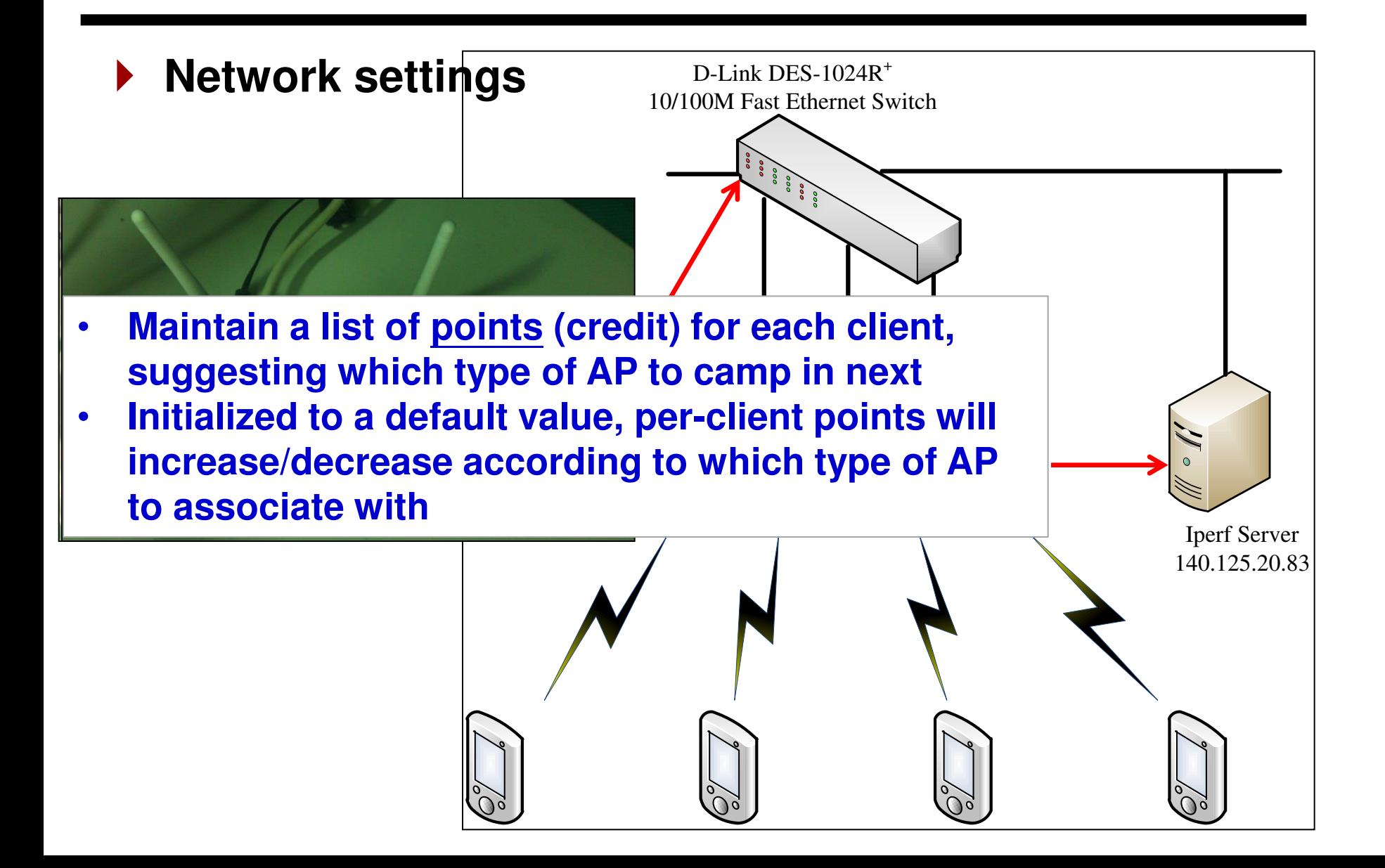

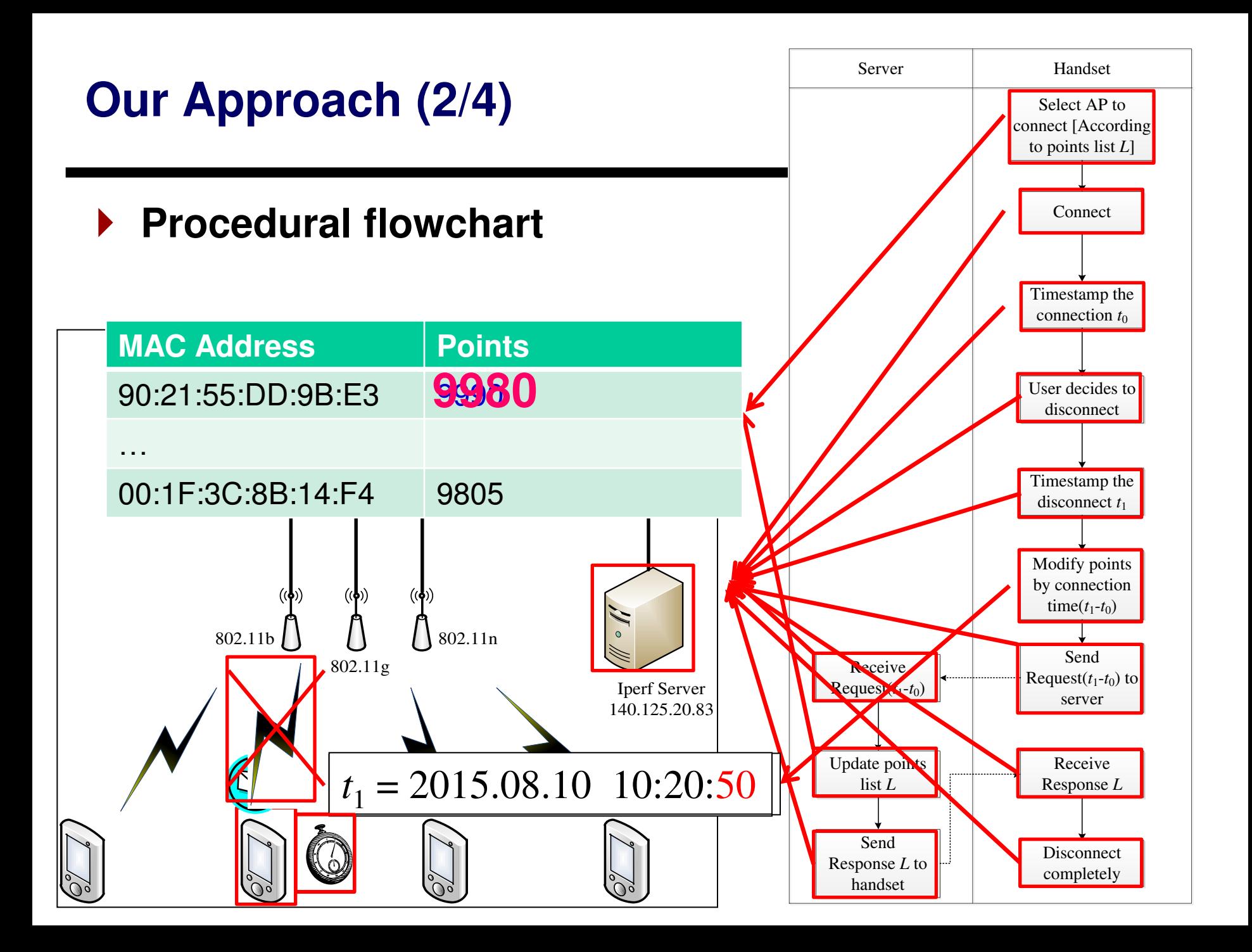

# **Our Approach (3/4)**

#### **Grading policy**

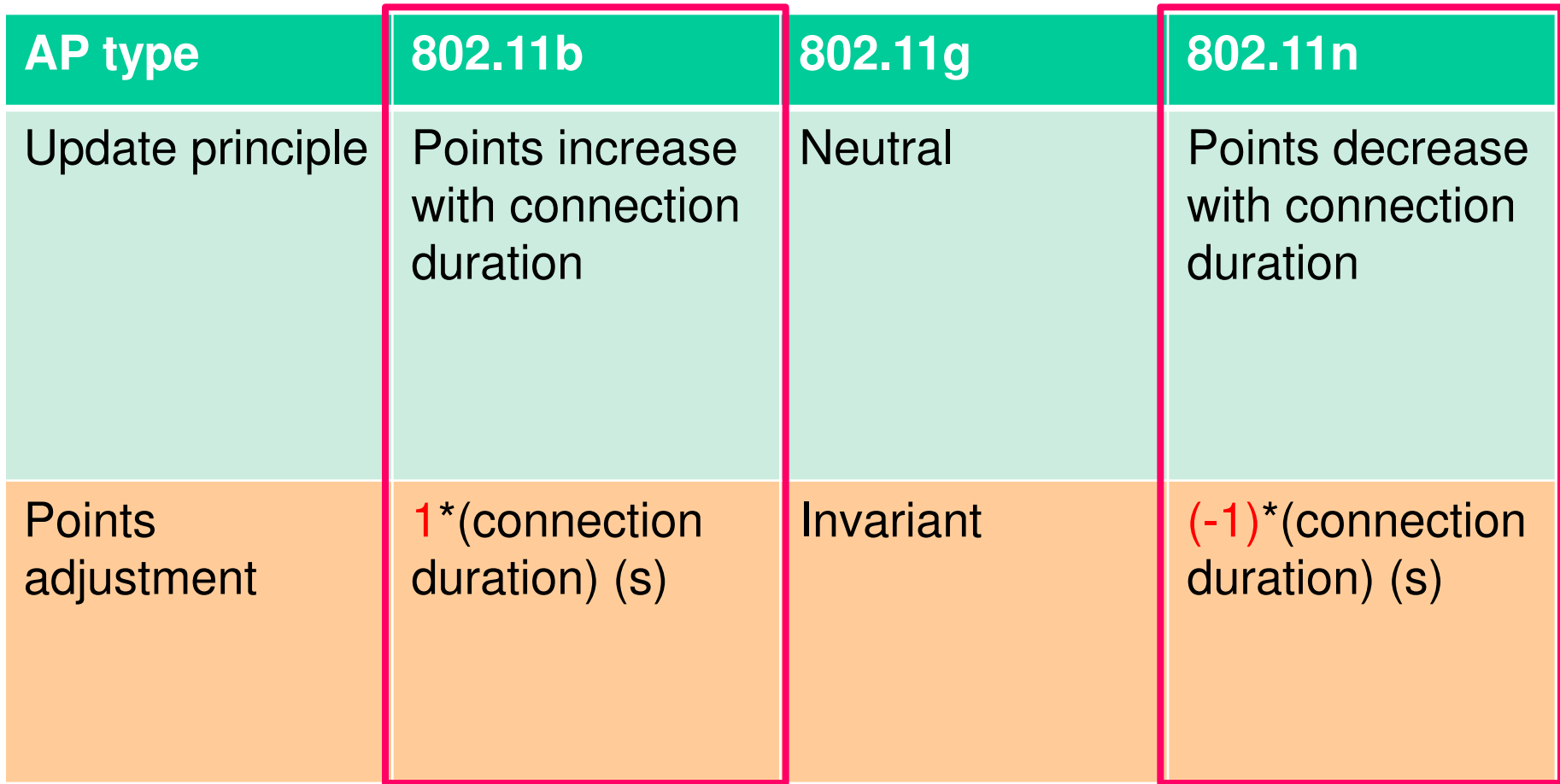

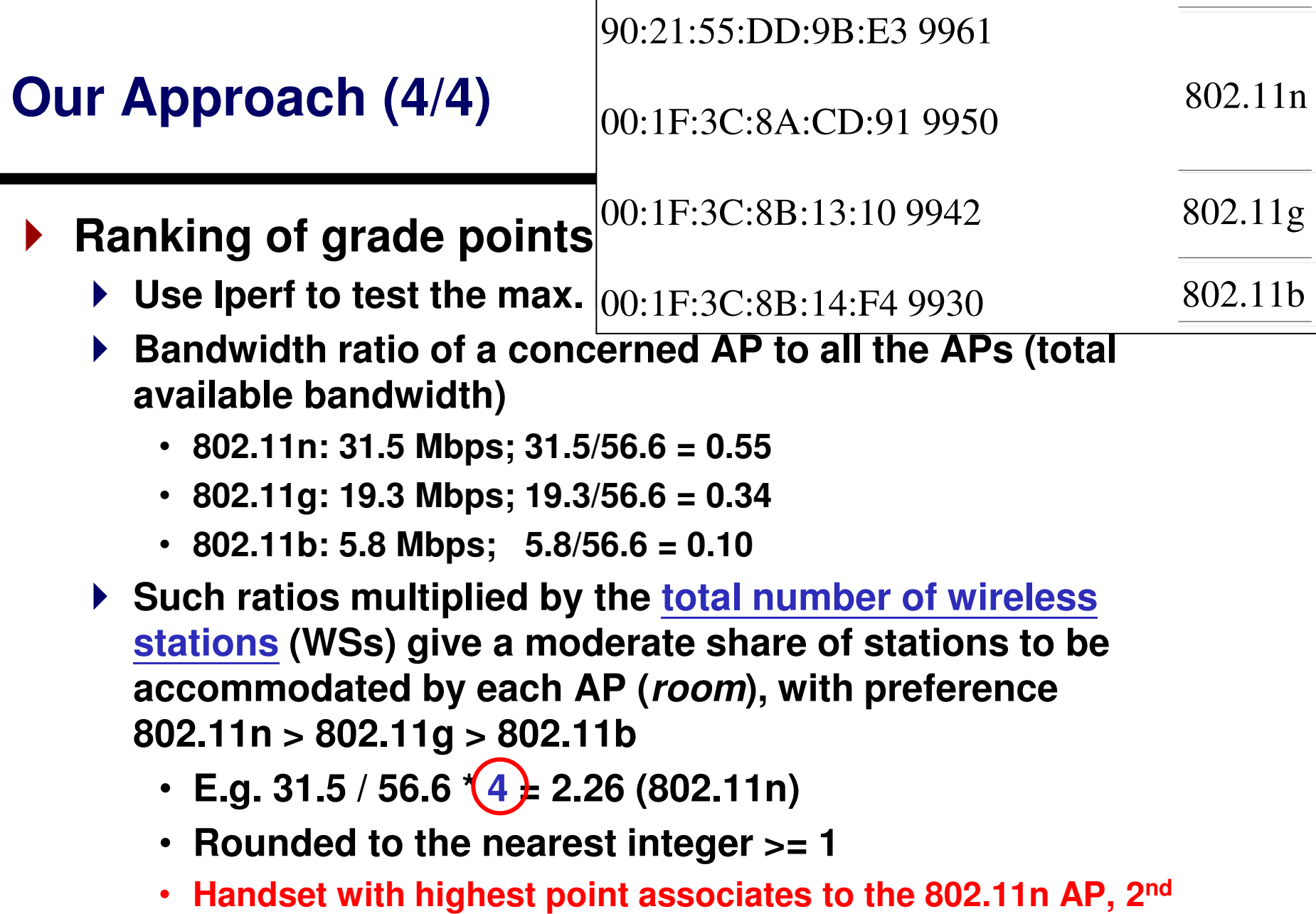

**highest to 802.11n or 802.11g and so forth, depending on the room offered by each AP** <sup>13</sup>

# **Experiments (1/3)**

#### **Scenario**

- **Wireless stations join one by one (up to 4), at time 0, 10, 25, and 45**
	- **All the APs in radio range**

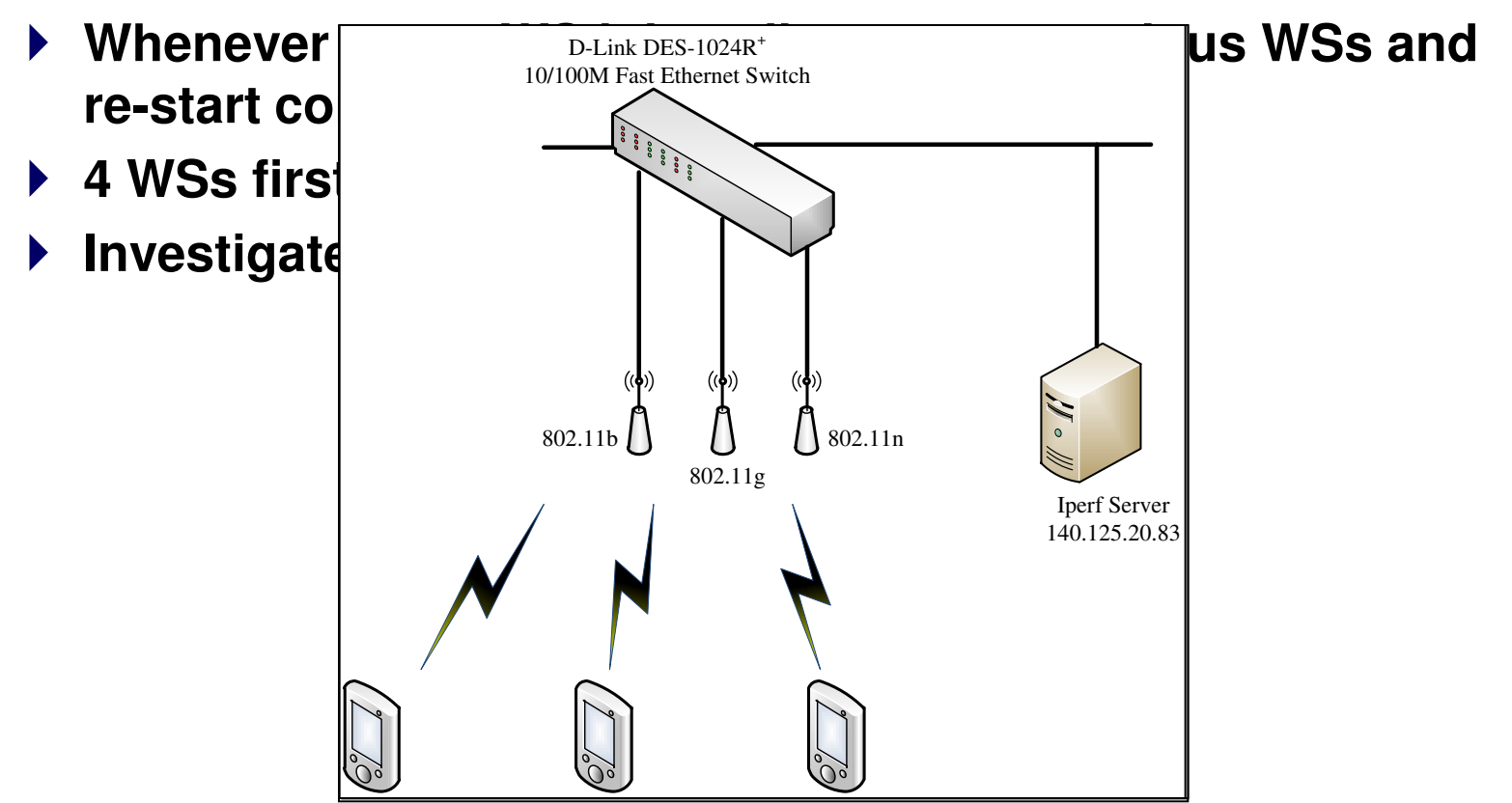

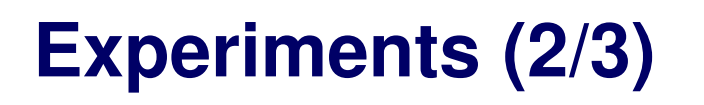

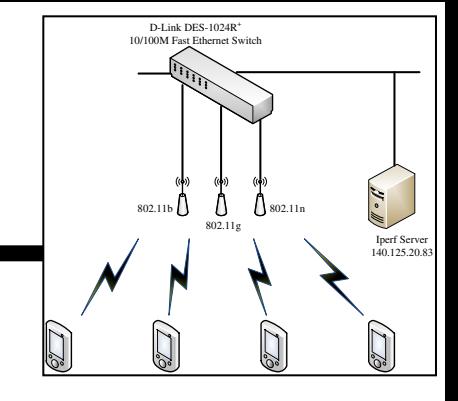

**WS 1 connected to IEEE 802.11n AP** 

90:21:55:DD:9B:E3 10000 802.11n WS 1

- **After 10s, WS 2 joins, disconnect WS 1 and re-start WSs 1's connection**
	- 00:1F:3C:8A:CD:91 10000 90:21:55:DD:9B:E3 9990 WS 2 WS 1 802.11n 802.11g
- **After 15s, WS 3 joins, disconnect WSs 1 and 2, and let both WSs re-start connections**

00:1F:3C:8B:13:10 10000 90:21:55:DD:9B:E3 9990 00:1F:3C:8A:CD:91 9985 <sup>15</sup> WS 3 WS 1 WS 2 802.11n 802.11n 802.11g

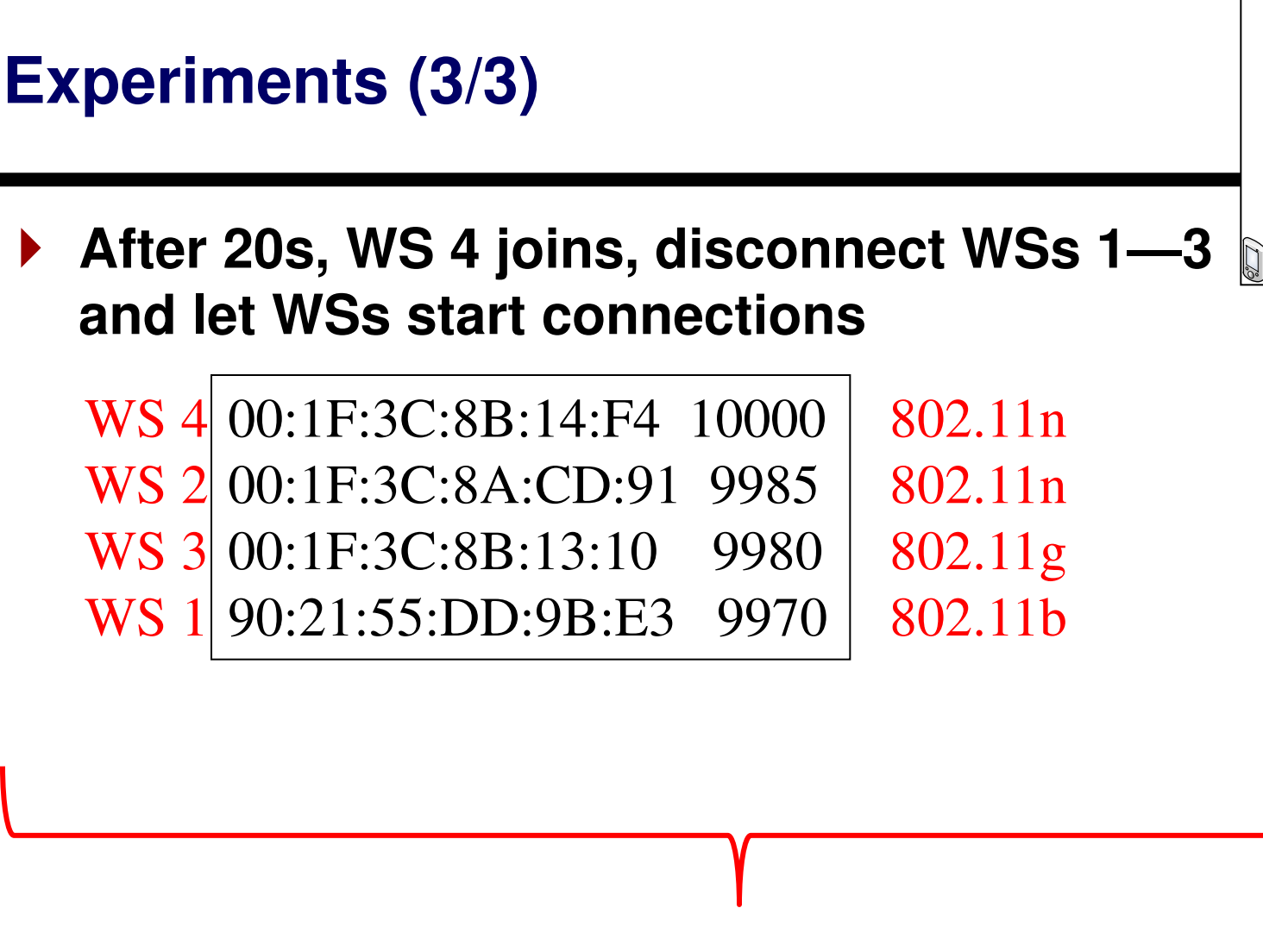

**Field tests ensure our scheme operates as expected** 

802.11b

802.11g  $\bigwedge$   $\bigwedge$  802.11n

D-Link DES-1024R<sup>+</sup> 10/100M Fast Ethernet Switch

> Iperf Server 140.125.20.83

 $\sum_{i=1}^{\infty}$ 

**Performance**

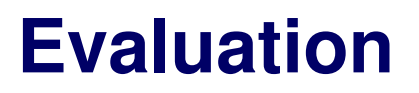

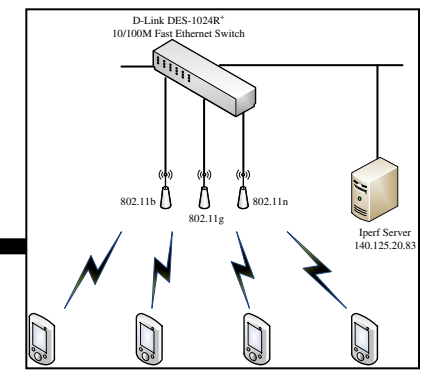

#### **Use Iperf and Iperf for Android**

**Measure throughput between the server and clients** 

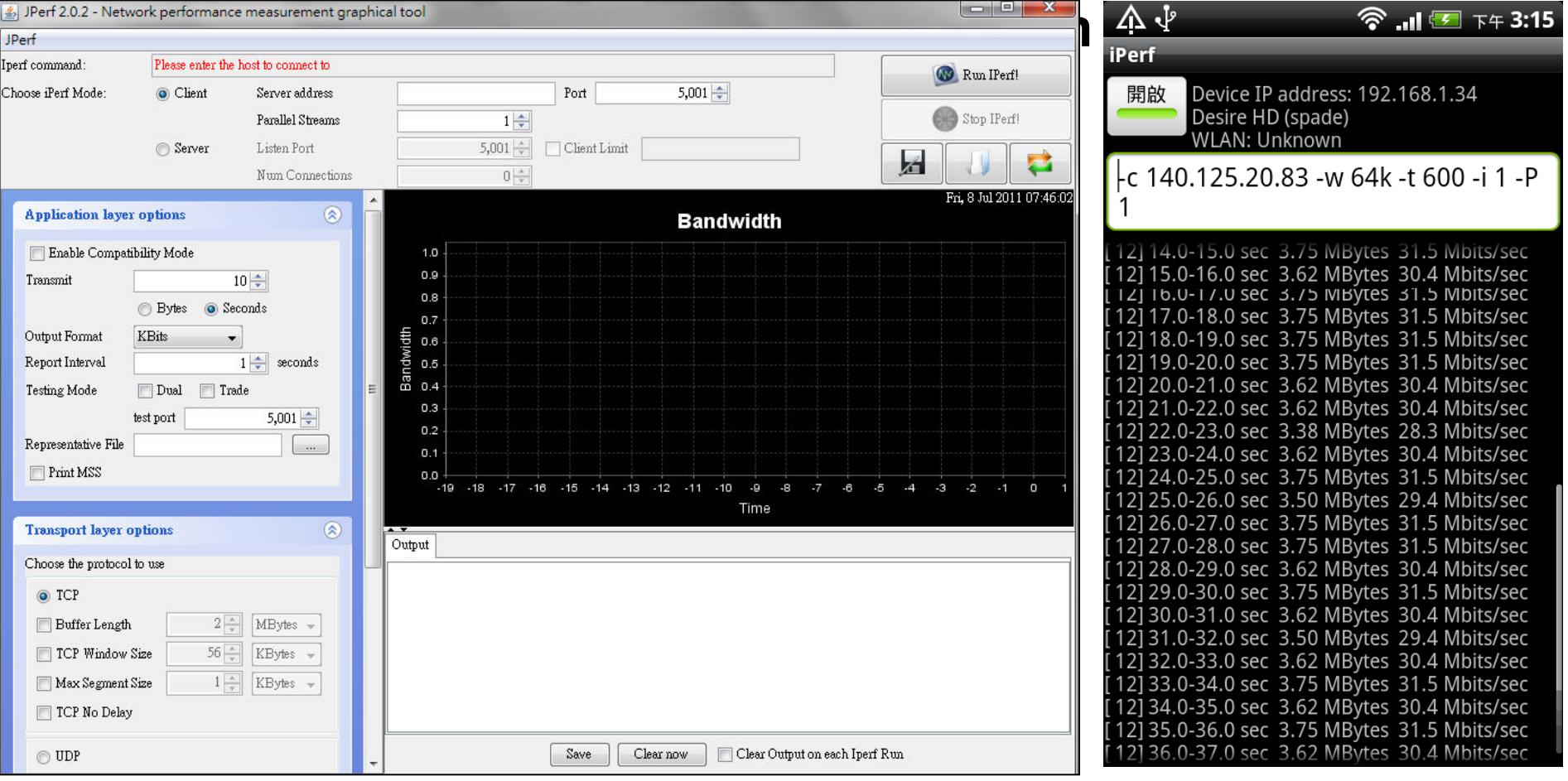

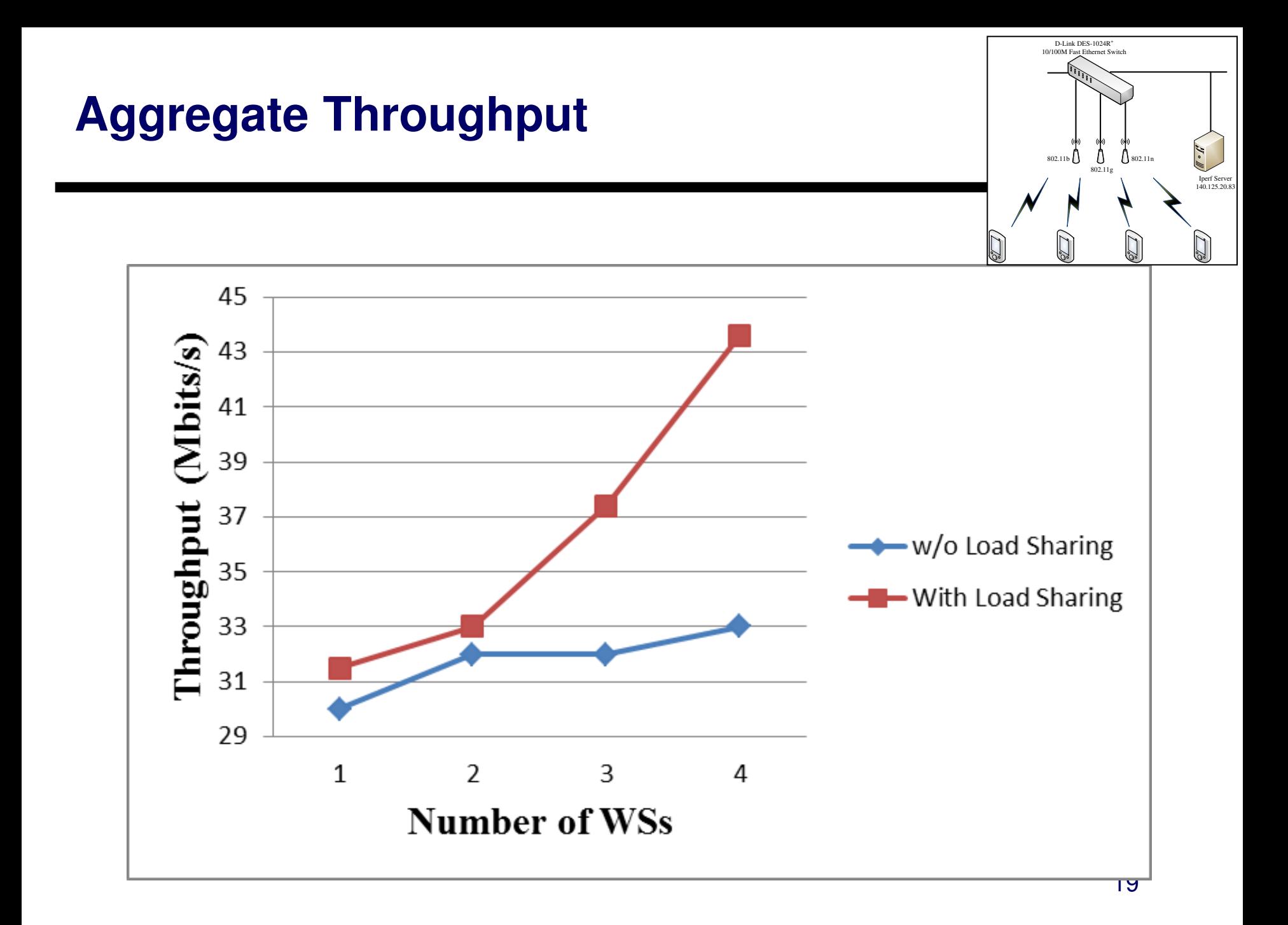

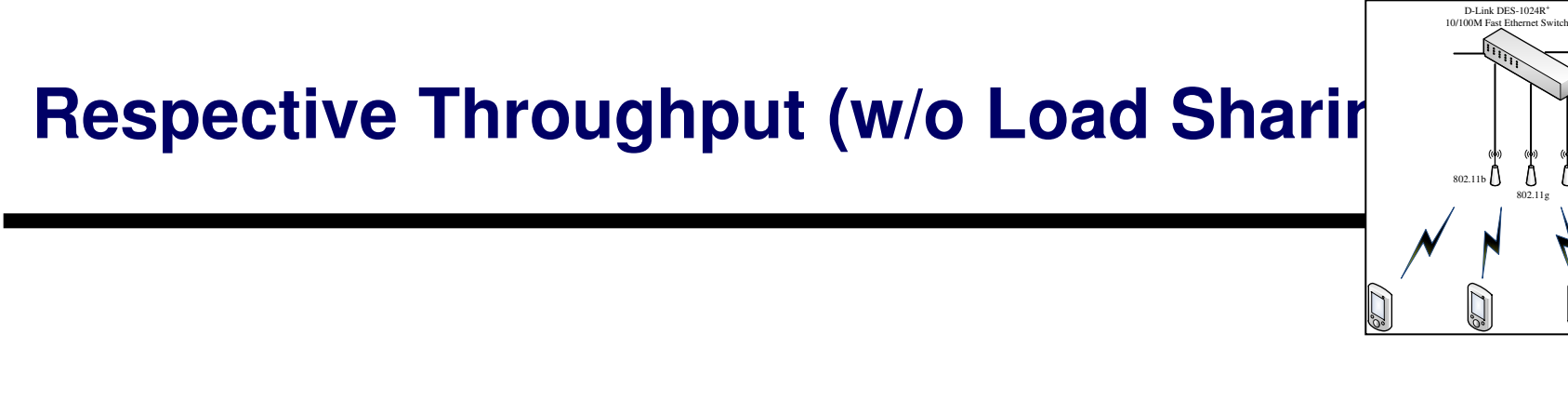

 $\int_{802.11n}$ 

20

Iperf Server 140.125.20.83

 $J \circ \mathbb{R}$ 

**T.3** 

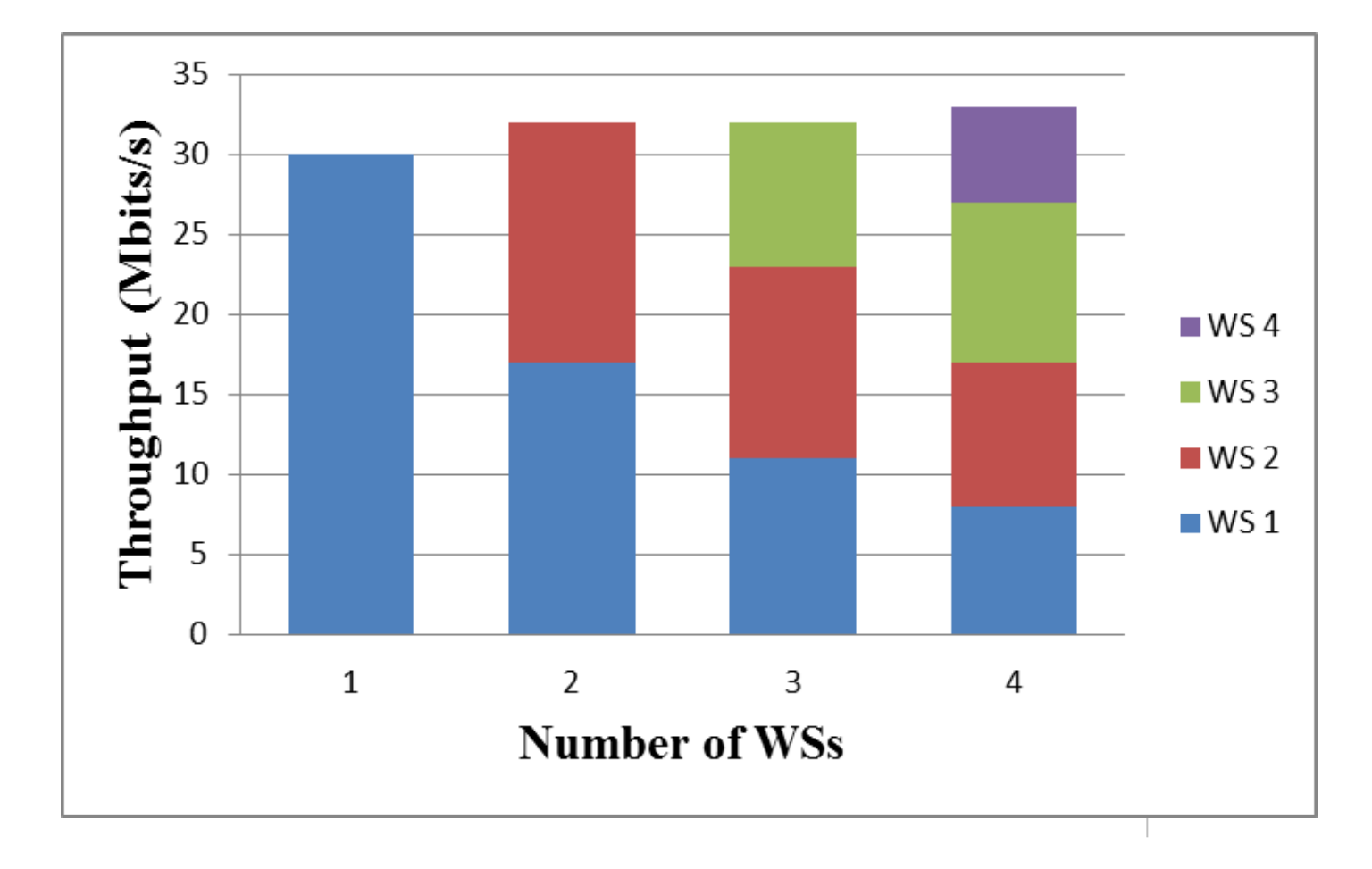

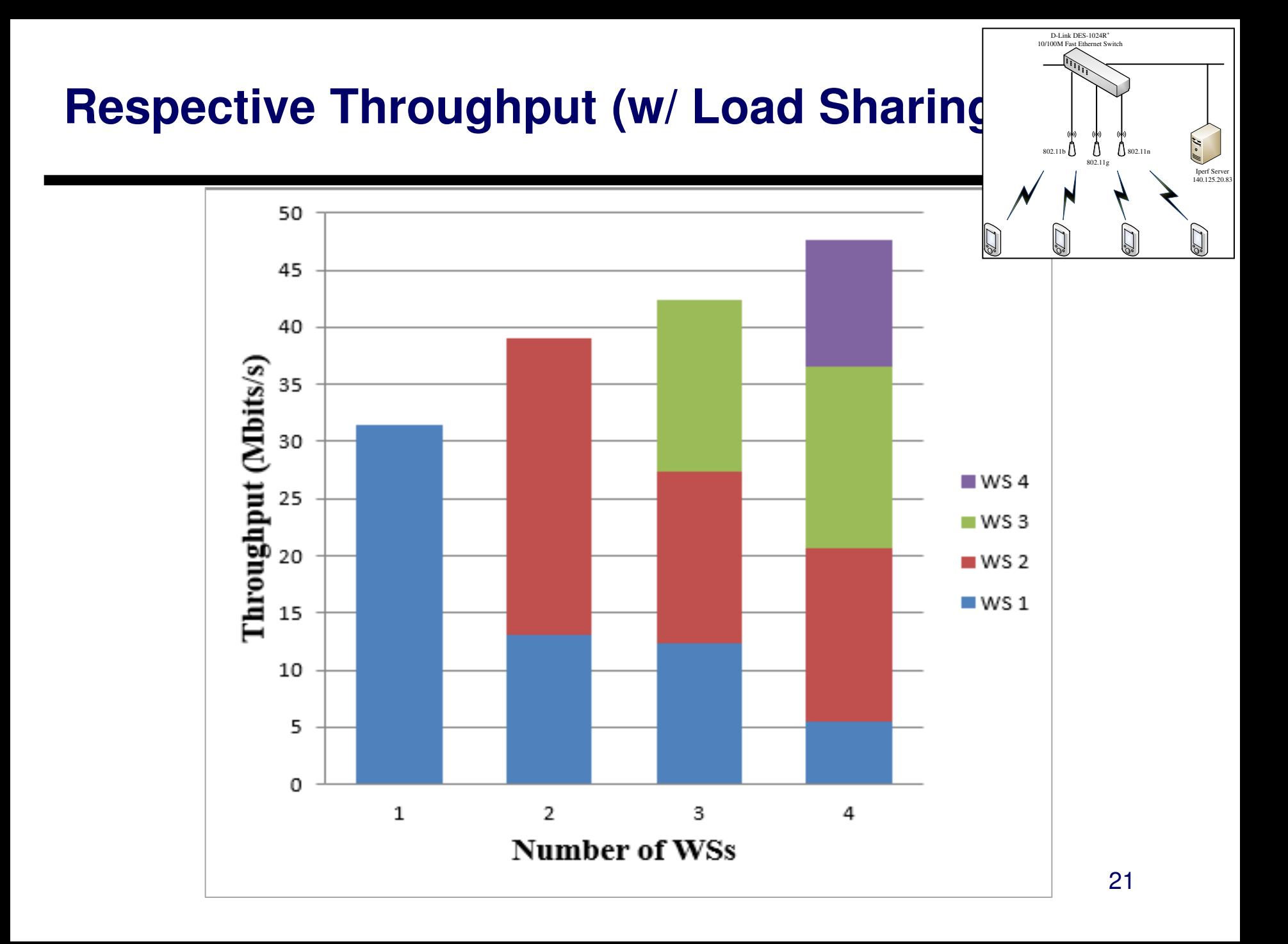

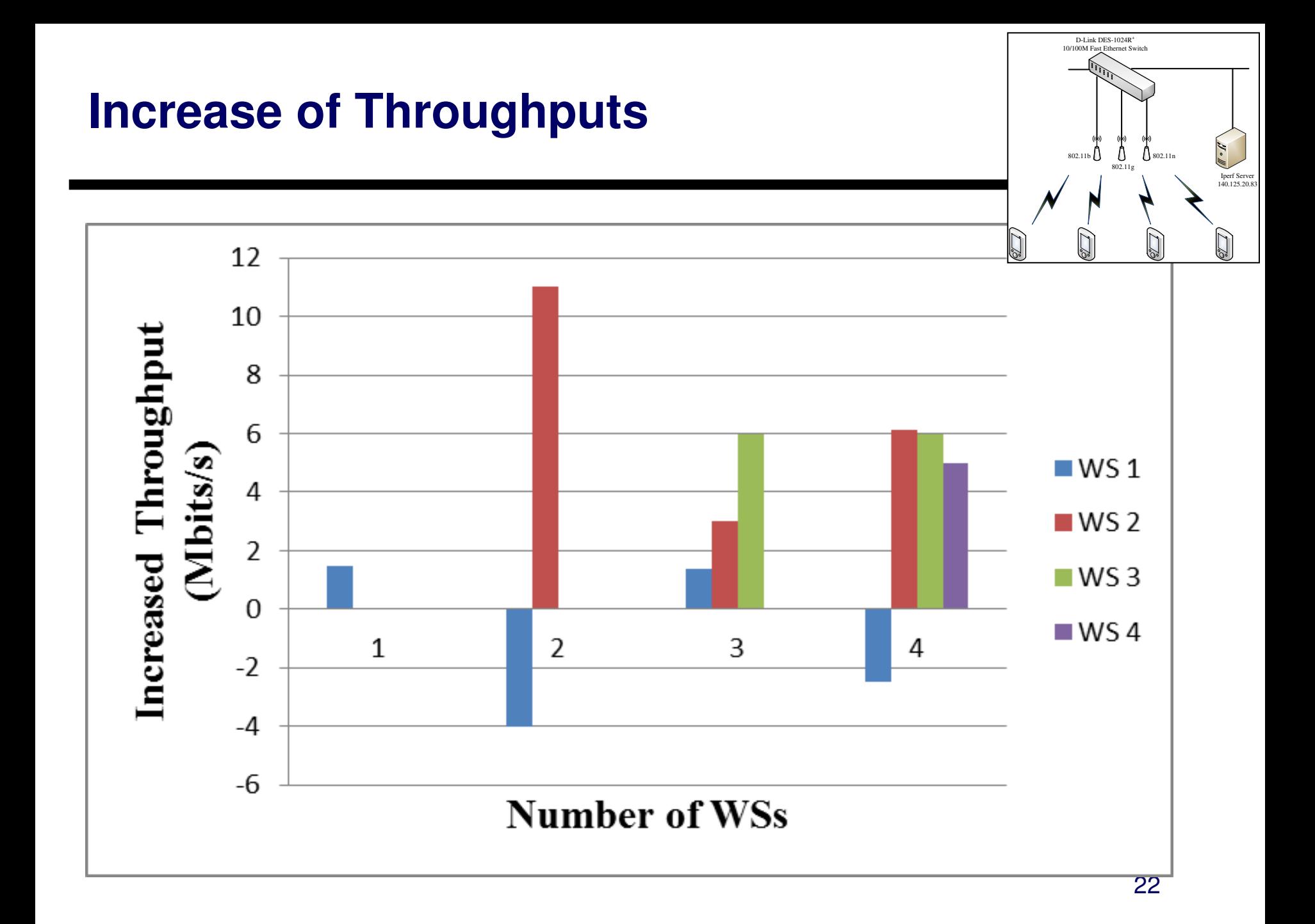

# **Summary**

- **Load sharing among capability-varying APs has been shown effective** 
	- $\rightarrow$  **Overall throughputs 1**
	- **Respective throughputs also increase significantly**
	- **Iperf server co-located at the IEEE 802.21 Information Server**
	- **Can be refined to operate in a distributed manner**
- **Future** 
	- **May use SNMP to collect statistics from APs**
	- **May use other utility software to examinaty performance variation (Qcheck)**
	- **Dise Sikuli to adjust AP's room of the only only and the Silvet** Construction **Constant Construct Space (Key. F5) according to load dynamics**

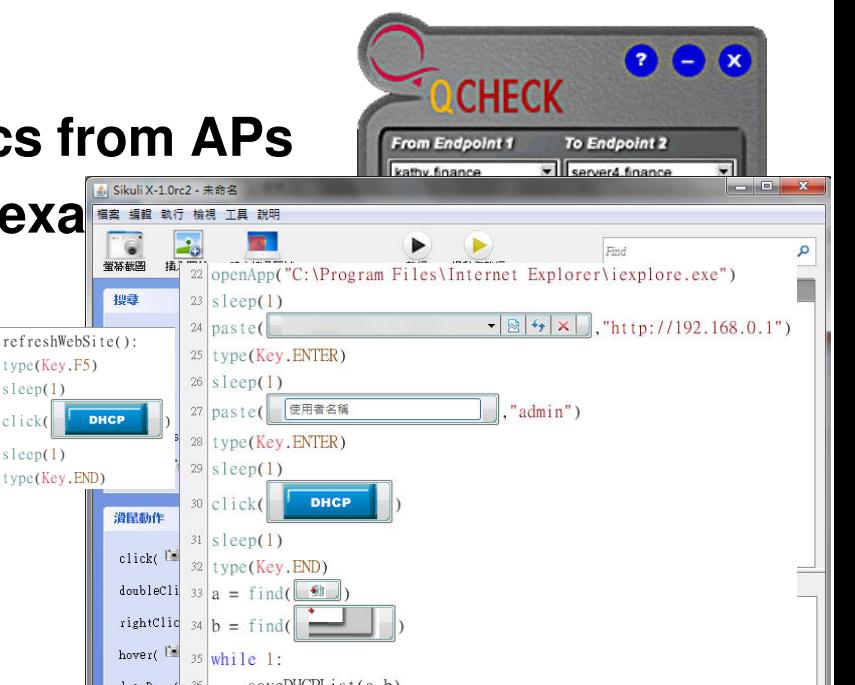

# **Thank You Q & A**

*For any questions, please contact chikh@yuntech.edu.tw*